# **2016** 年简讯

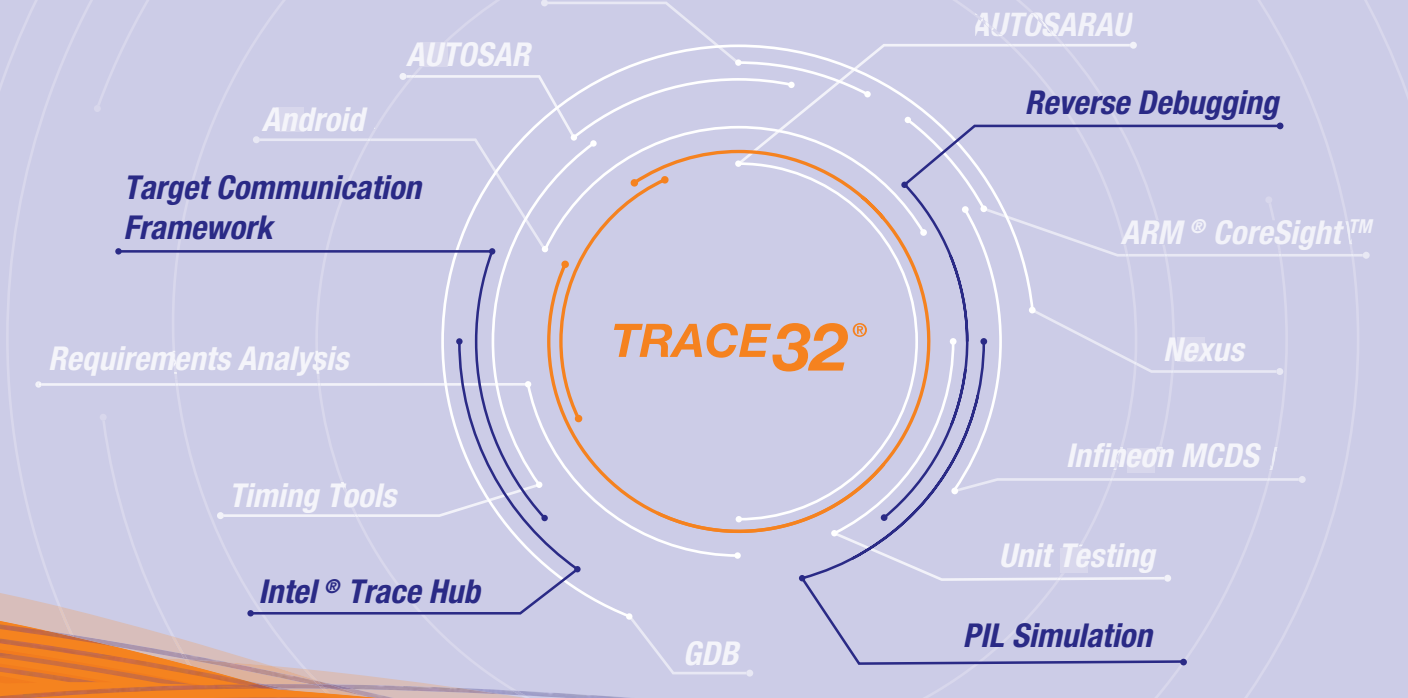

# *CONTENTS*

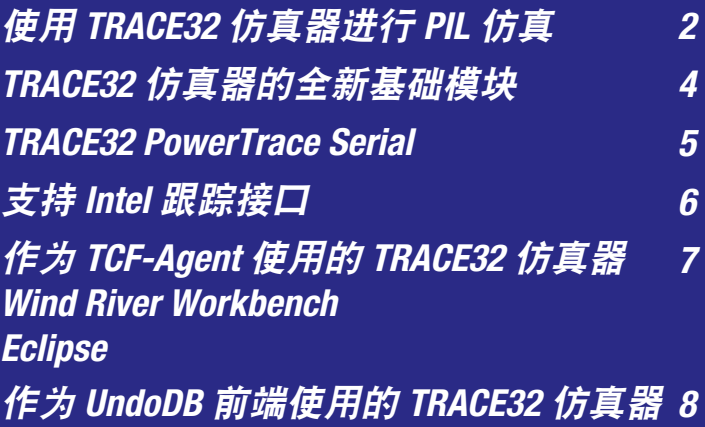

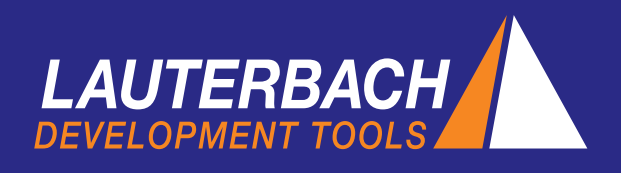

# 使用 TRACE32 仿真器进行 PIL 仿真

劳特巴赫公司于2016年3月为 PIL (Processor-in-the-Loop) 仿真提供 Simulink 插件。这款全新的插件可使建模环境 通过 TRACE32 调试器直接与目标机通信。

在过去短短几年的发展过程中,基于模型的方法在软件 开发中已经变得越来越重要。这种方法的优点是可以对 软件设计进行持续的验证。PIL (Processor-in-the-Loop) 仿真已成为设计验证中非常重要的一步。

# PIL 仿真

PIL 仿真用来确保所编制的算法在目标机环境中具有正 确的功能。该验证步骤可在以下任意一个目标机系统上 完成:

- 最终的目标机硬件 / 评估板;
- 虚拟目标机 / 内核仿真器;
- TRACE32 指令集仿真器。

执行 PIL 仿真时, 待测试算法将被建模环境中的 PIL 块 替换。

#### *TRACE32 PIL*

TRACE32 仿真器的 PIL 插件(详见本页的屏幕截图) 用来配置 PIL 仿真。下面将简要叙述该插件的主要配置 步骤:

#### 复选框: Map Simulink and C Interface

在生成 PIL 块前,需配置 Simulink 和目标应用之间的 接口。

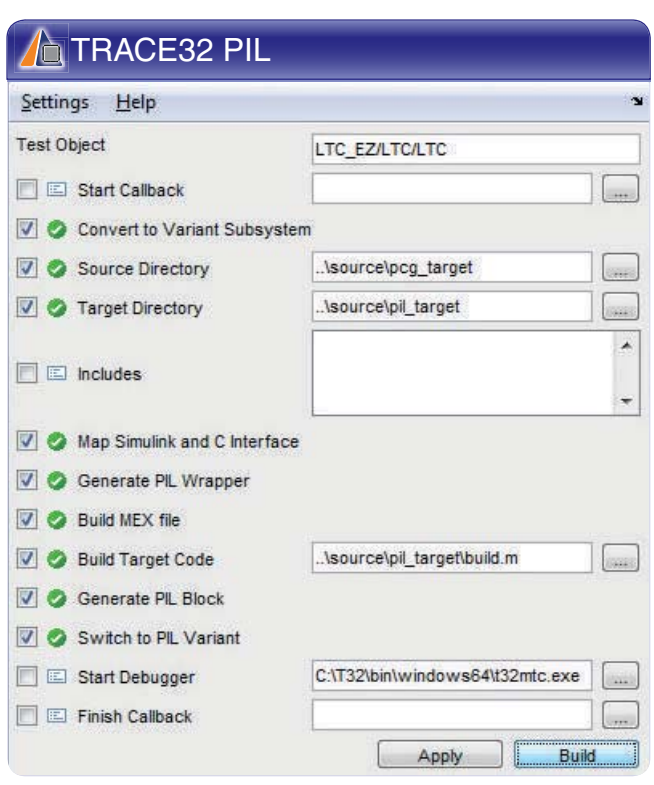

配置时, Mapping GUI 对话框(详见第 3 页的屏幕截 图)会自动生成 S 函数(用户自定义块)回调与对 应 C 函数之间进行映射的建议值。用户可在该对话 框中检查并在必要时修正该值。此外,模型参数和 C 变量之间也必须具有相同的映射关系。

#### 复选框:Generate PIL Wrapper

该配置步骤会按照回调函数和模型参数的映射自动创 建以下接口:

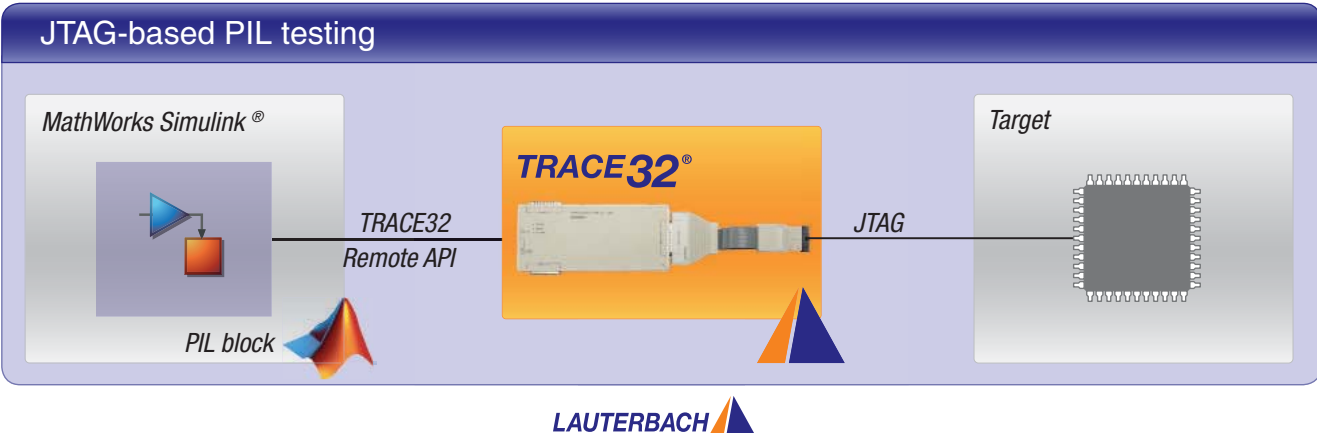

*2*

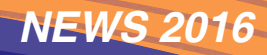

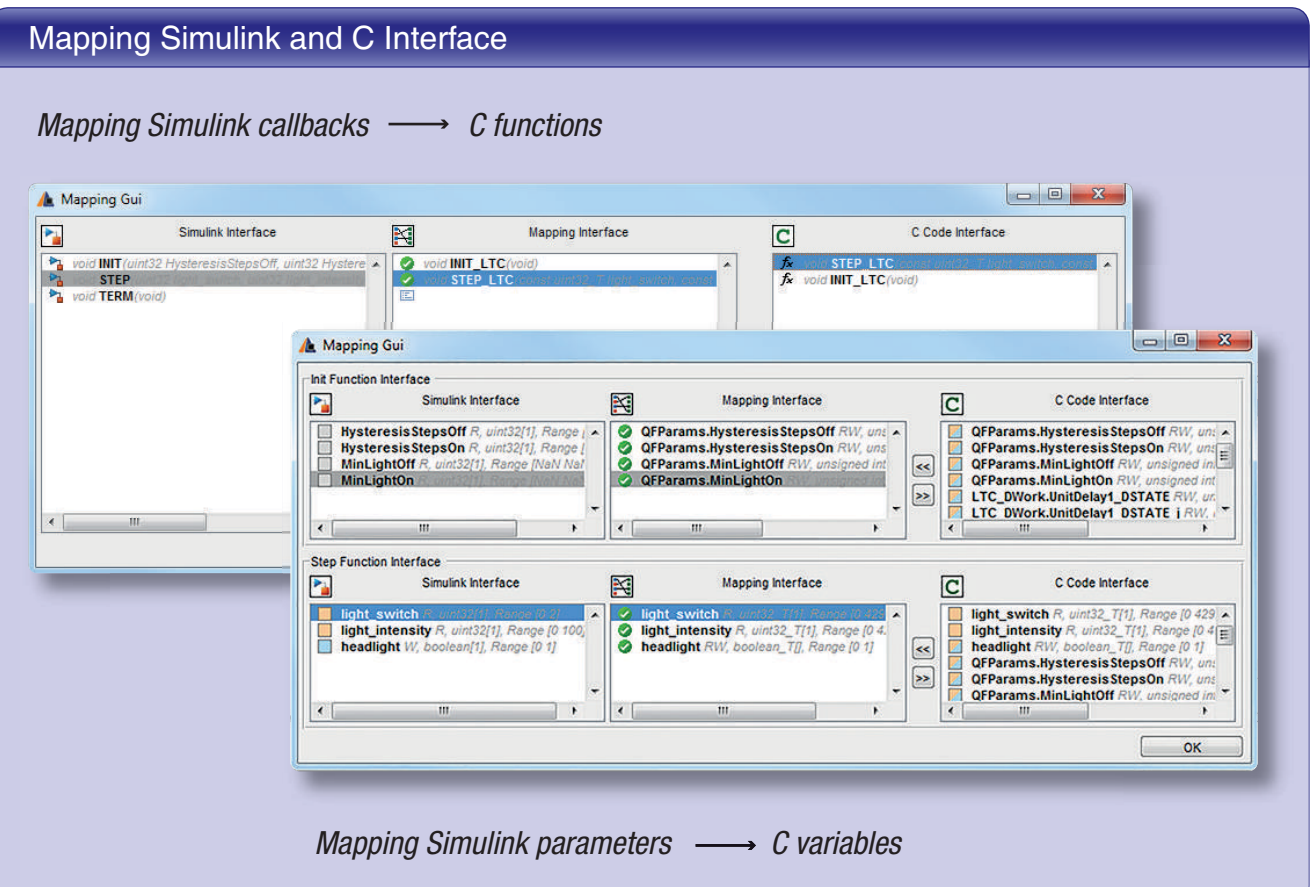

- 在目标机系统上执行回调函数;
- 模型到 TRACE32 仿真器 远程 API 之间的接口。

此时,即可生成可执行代码。

#### 复选框:

#### Generate PIL Block and Switch to PIL Variant

创建好模型与 TRACE32 仿真器远程 API 之间的函数 接口后, 即可仿真模型中创建并显示 PIL 块。 TRACE32 仿真器一经启动即可完成 PIL 仿真配置。

# 优点

#### 1. 所有代码生成方法均可使用

劳特巴赫的解决方案具有回调函数接口动态配置功能, 既可与各种代码生成器配合使用,也可与人工编写的 代码配合使用。

#### 2. 可以直接适应新目标机系统

TRACE32 仿真器所支持的处理器架构和编译器非常广 泛。开发人员可直接创建目标机系统的启动脚本,无需 等待工具提供商提供软件更新。只要调试器能与目标机 通信,系统就具备了 PIL 仿真的基础。

#### 3. 调试无需等待

仿真结果与期望值有差异时, 直接调试 C 函数即可。

#### 4. 许可证策略

已经使用 luaterbach 的硬件调试工具或是针对虚拟平台 的浮动许可证的开发人员,只需具有 TRACE32 PIL 仿 真许可证即可。想要使用 TRACE32 指令集仿真器用户 还需更新 TRACE32 仿真器许可证。

# 已于 2015 年完成全新基础模块的转换

目前,所有 TRACE32 PowerDebug 模块均搭载 USB 3 接口。此外,PowerDebug PRO 模块还搭载有千兆以太 网接口以及 PodBus Express 接口,后者可用于连接 TRACE32 PowerTrace PX (全新模块) 或 TRACE32

PowerTrace II 跟踪模块。上一代基础模块仍可在新推 出的芯片 / 处理器上使用,没有任何限制。

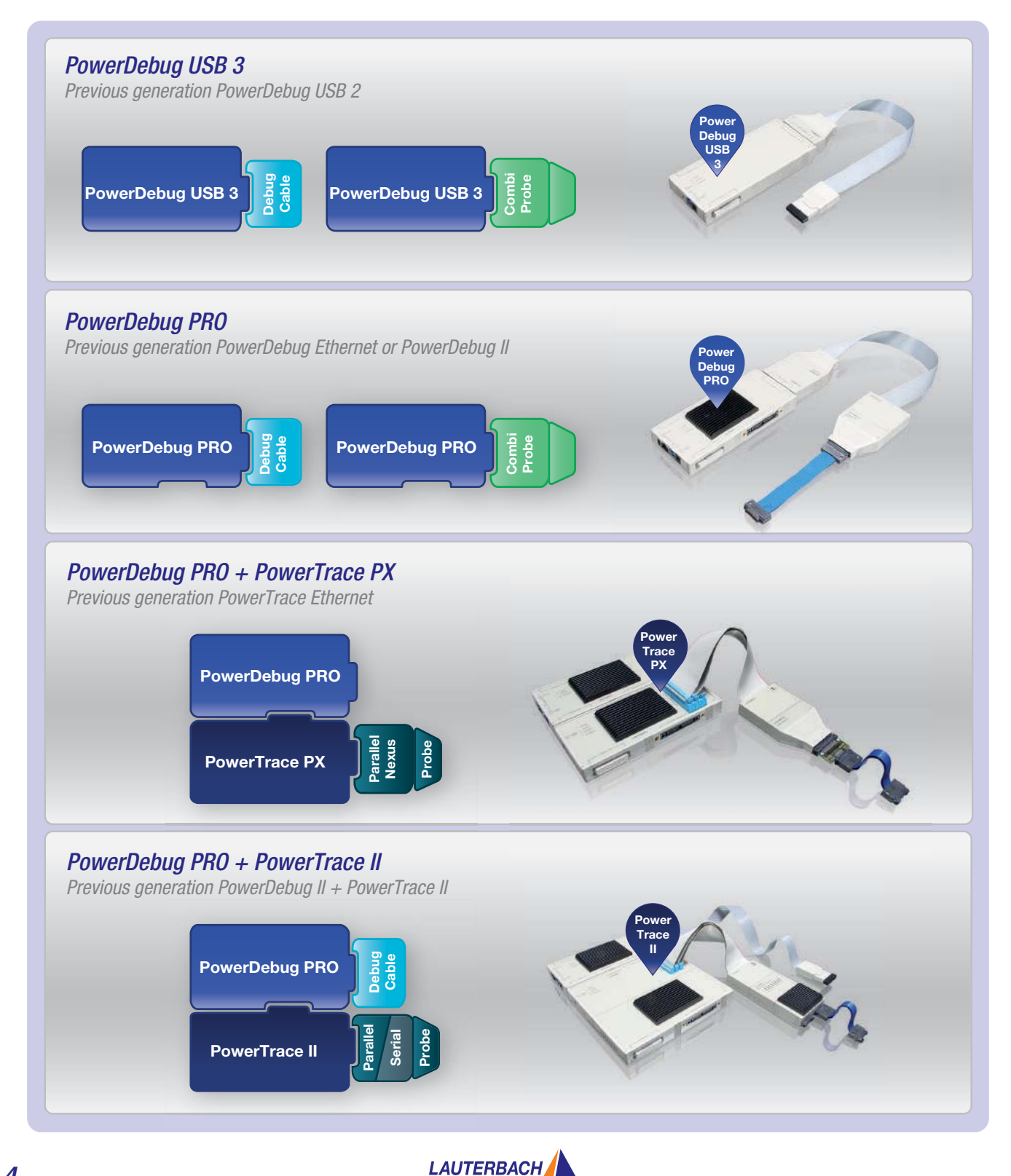

# *PowerTrace Serial*

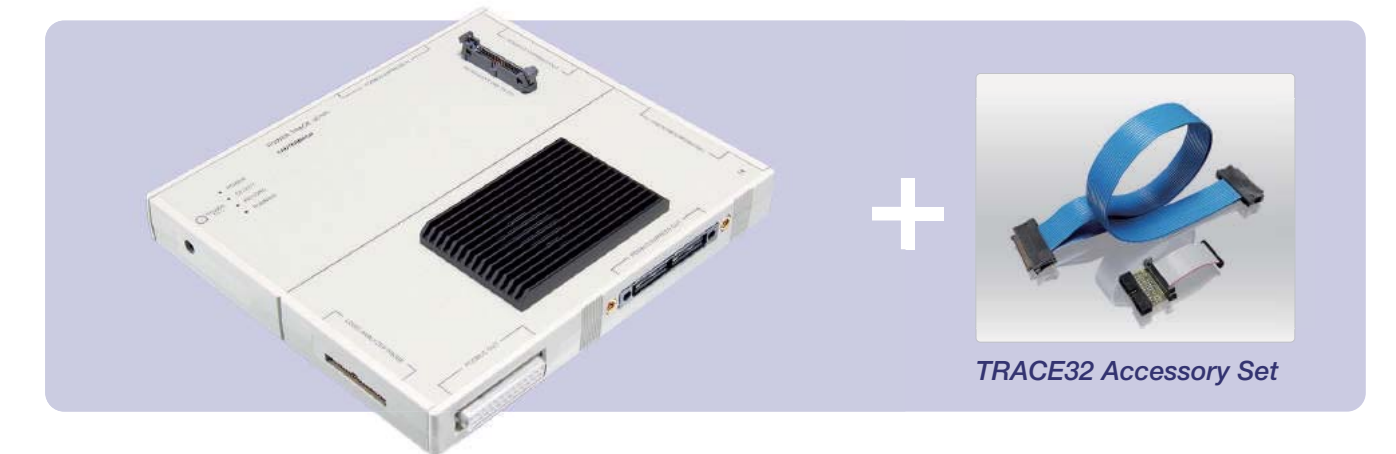

#### **TRACE32** 仿真器的全新基础模块 **PowerTrace Serial**  将于 **2016** 年第 **2** 季度开始交付使用。

从 2008 年开始, 劳特巴赫就通过适用于各种处理器架 构的串行跟踪探头来支持串行跟踪接口。这种探头具有 以下特点:

- 最多可以有 4 个 RX 信道;
- · 每个信道 6.25 Gb/s (最多 3 个信道);
- 每个信道 3.125 Gb/s (最多 4 个信道);
- t适用于采用 Aurora 的跟踪协议。

目前处理器上的串行跟踪接口并不一定具有足够高的带 宽能让开发人员实现对复杂多核系统内部运行的完全可 视化,这也是有些处理器制造商着手开发数据率更高、 信道更多的接口的原因。此外, PCI Express 作为跟踪 输出接口越来越多地受到关注。

## **PowerTrace Serial** 的特点

TRACE32 PowerTrace Serial 基础模块设计符合最新 要求。

- 多达 8 个 信道;
- 每个信道数据率可高达 12.5 Gb/s;
- 支持 Xilinx Aurora 等协议 (尤其是 PCI Express);
- •4 GB 跟踪存储器。

这些功能特性只能通过非常大型和非常高性能的 FPGA 才能实现, 因此这款全新 PowerTrace Serial 模块设计 为一款多合一解决方案;也就是说,现在已将此前单独 使用的串行跟踪探头集成到了 PowerTrace Serial 模块

内部。劳特巴赫提供 PowerTrace Serial 模块与目标机 连接用成套附件。这些成套的附件一般由适当的柔性 连接线与对应的适配器组成。

一经交付,即表示 PowerTrace Serial 模块已被授权对 一种处理器架构的核心跟踪信息解码。交付后,用户 也可随时获得对其它架构跟踪解码功能的授权。

#### **PowerTrace Serial** 连接器

PowerTrace Serial 模块搭载有以下接口:

#### 串行跟踪端口 **0**(**Samtec ERF8**,**40** 针)

- $\bullet$  适用于基于 Aurora 的跟踪协议;
- $\bullet$  6个 RX 信道
- 基准时钟 0.325 6.25 GHz

#### 目标机调试端口(**34** 针 **MIPI** 连接器)

如果也按某路线将调试信号发送到 40 针 Samtec 连接 器 (JTAG/SWD/ cJTAG),还可在该端口处连接 TRACE32 调试连接线。

#### 串行跟踪端口 **1** (**Samtec ERM-ERF, 80** 针)

- 所有协议可用;
- 8个 RX/TX 信道;
- 基准时钟 0.325 6.25 GHz 或 10-500 MHz

PowerTrace Serial 模块兼具以上两个跟踪端口, 不但 保证了它在最新设计中的应用,还使其在将来项目中 不至于落伍。

# 对 **Intel®** 跟踪集线器的支持

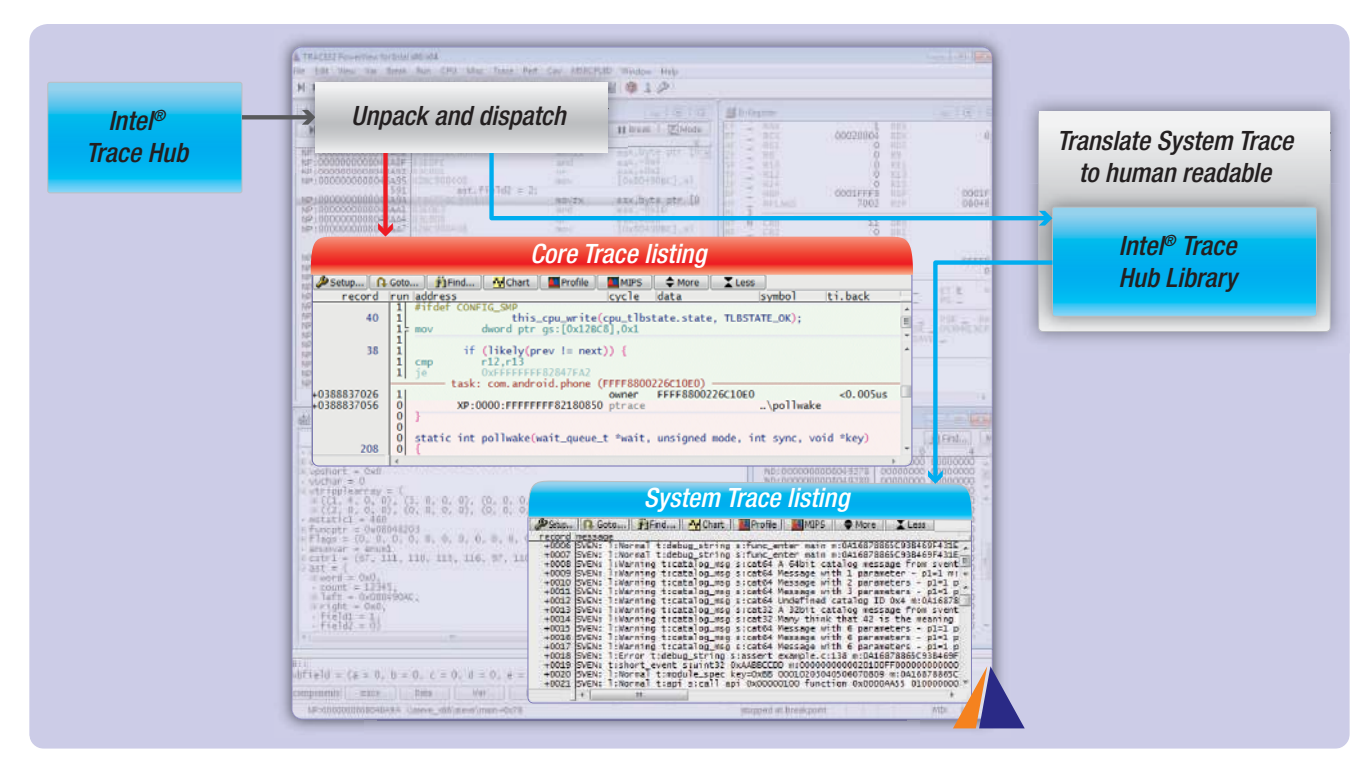

#### **TRACE32** 仿真器于**2016** 年 **5** 月开始支持 **Intel®** 跟 踪集线器及其关联框架。

## **Intel®** 跟踪集线器

Intel® 跟踪集线器 (Intel® TH) 是英特尔公司在其新型硬 件平台中所提供跟踪基础架构的名称。该跟踪基础架 构具有以下功能:

- 1. 为来至不同内核和系统 trace 信息的 intel 处理器提 供统一的时间戳;
- 2. 通过 MIPI STPv2.1 协议把所有数据合并为单一跟踪 数据流;
- 3. 把该数据流传送到选定的跟踪目的地。

为了使 TRACE32 仿真器等调试和跟踪工具可以支持这 种跟踪基础架构,英特尔还提供了相关的软件框架。

## **Intel®** 跟踪集线器配置 **API**

Intel® 跟踪集线器配置 API 旨在简化通过调试工具所进 行的跟踪基础架构配置工作。对于 TRACE32 仿真器而 言, 它无需知道平台专用的编程序列, 即可向 Intel® 跟 踪集线器配置 API 发送配置请求, 然后 API 会提供适 用的编程序列。此时,TRACE32 仿真器再通过 JTAG 接口把该序列写入控制寄存器中。

## **Intel®** 跟踪集线器库

Intel® 跟踪集线器库旨在将系统跟踪 数据包转换为可读 的跟踪信息。因为 Intel® 跟踪集线器 使用 MIPI STPv2.1 协议打包了所有跟踪信息, 因此必须先将这些 信息解包,然后再进行分配,以便解码(详见上图):

- Intel® 处理器跟踪数据包 保留在 TRACE32 仿真器 中,并在该仿真器中被直接解码,以便进行显示和 评估;
- 系统跟踪 数据包转发到 Intel® 跟踪集线器库。所返 回的已解码的可读跟踪信息可通过一个专用的命令 组在 TRACE32 仿真器内进行显示和评估。

TRACE32 中的所有跟踪信息具有方便可用的时间关联 视图,可以快速了解整个平台的活动概况。

# 作为 **TCF-Agent** 使用的 **TRACE32** 仿真器

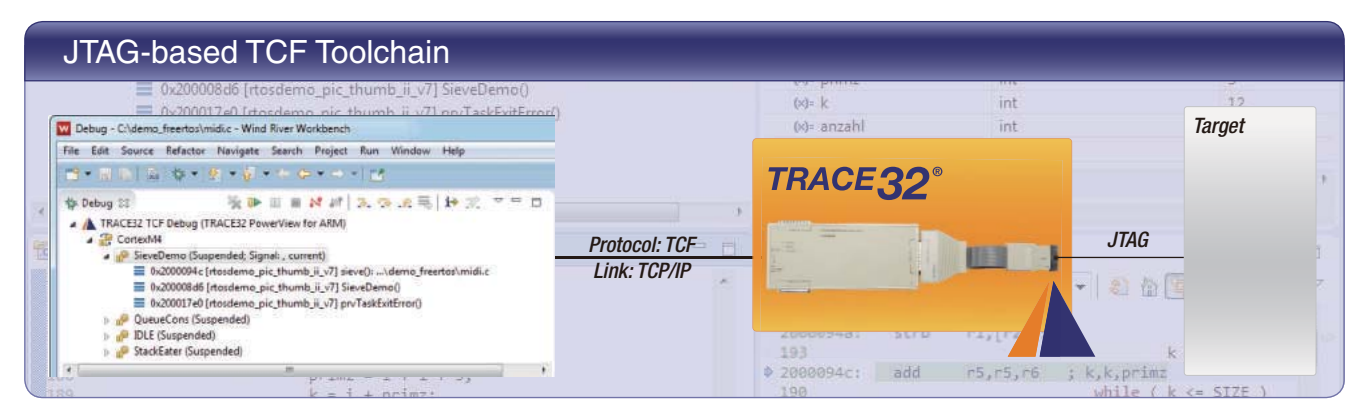

从 **2015** 年 **10** 月开始,**TRACE32** 还可以作为 **TCF agent** 运行,从而可将 **Wind River Workbench** 或 **Eclipse** 调试器作为集成开发环境(**IDE**)使用,将 **TRACE32** 调试器作为调试后端使用。

## **TCF**

TCF (目标机通信框架) 是 Eclipse Foundation 团队开 发的协议框架,目的是在集成开发环境(IDE)和目标 机系统之间定义一个统一的调试通信协议。

TCF 通信模型的基础思想是服务。服务是一组相关的命 令、事件以及对应的语义。例如, Memory Service 定义 了一组命令和事件,用来读 / 写存储器。

TCF 定义了一系列标准服务,而且该框架是开放,可自 定义服务。

## **TRACE32 TCF**

以 TCF agent 功能启动 TRACE32 软件后, 即可通过 TCP/IP 向风河 Wind River Workbench 或 Eclipse 调试器 提供相关服务。

在连接到目标机的调试器的协助下,不管是通过 JTAG 连接的硬件型调试器还是与虚拟目标机通信的纯软件调 试器,请求的服务都由 TRACE32 进行操作。目前, TRACE32 提供调试相关的所有常规服务。根据客户的 反馈和要求,将来计划针对扩展功能开发特殊的 TRACE32 服务。对于需要从风河 Wind River Workbench 或 Eclipse 调试器配置和启动 TRACE32 的 客户,劳特巴赫提供有相关 TRACE32 TCF 插件。

## **Wind River Workbench**

到 2015 年为止,劳特巴赫还没有为喜欢使用 Wind River Workbench 的开发人员提供集成调试解决方案, 不过,目前这个局限已经解决。

#### **Eclipse** 调试器

此前基于 GDB 的连接仅限于 GDB 支持的处理器架构 和编译器。现在,TRACE32 使用其 TCF 服务可以为 TRACE32 支持的所有处理器架构和编译器提供一个开 放的 Eclipse 调试通信接口。

## TRACE32 Support for Wind River

VxWorks 5/6/7 VxWorks 653 2.x VxWorks 653 3.x Wind River Linux Wind River Hypervisor 2.x VxWorks Microkernel Profile

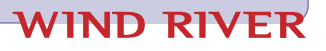

# 作为 **UndoDB** 前端使用的 **TRACE32** 仿真器

TRACE32 仿真器从 2015 年年中开始即可作为 UndoDB 可逆调试器的前端使用,它支持 ARM/Cortex 和 Intel® x86/x64 架构。

通过 UndoDB 目标机服务器, Linux 开发人员不但可利 用 TRACE32 工具调试应用讲程, 还可详细记录其执行 情况。

除了调试进程的控制,TRACE32 前端还承担了在 TRACE32 GUI 中显示 UndoDB 目标服务器数据记录的 任务。与跟踪记录相同,开发人员可以向前和向后 (反向调试)遍历代码调试应用。通过该功能,可以快 速方便地定位应用进程中的错误。

为了可视化强调记录数据的调试已经启动,TRACE32 状态线中作为基准显示的记录时间反向。此外,源码清 单中的调试按钮显示为黄色。TRACE32 GUI 自动切换 到下述显示模式:

- 源码清单中的指今指针复位到显示的记录时间点值;
- 显示记录时间点的存储器和变量内容。

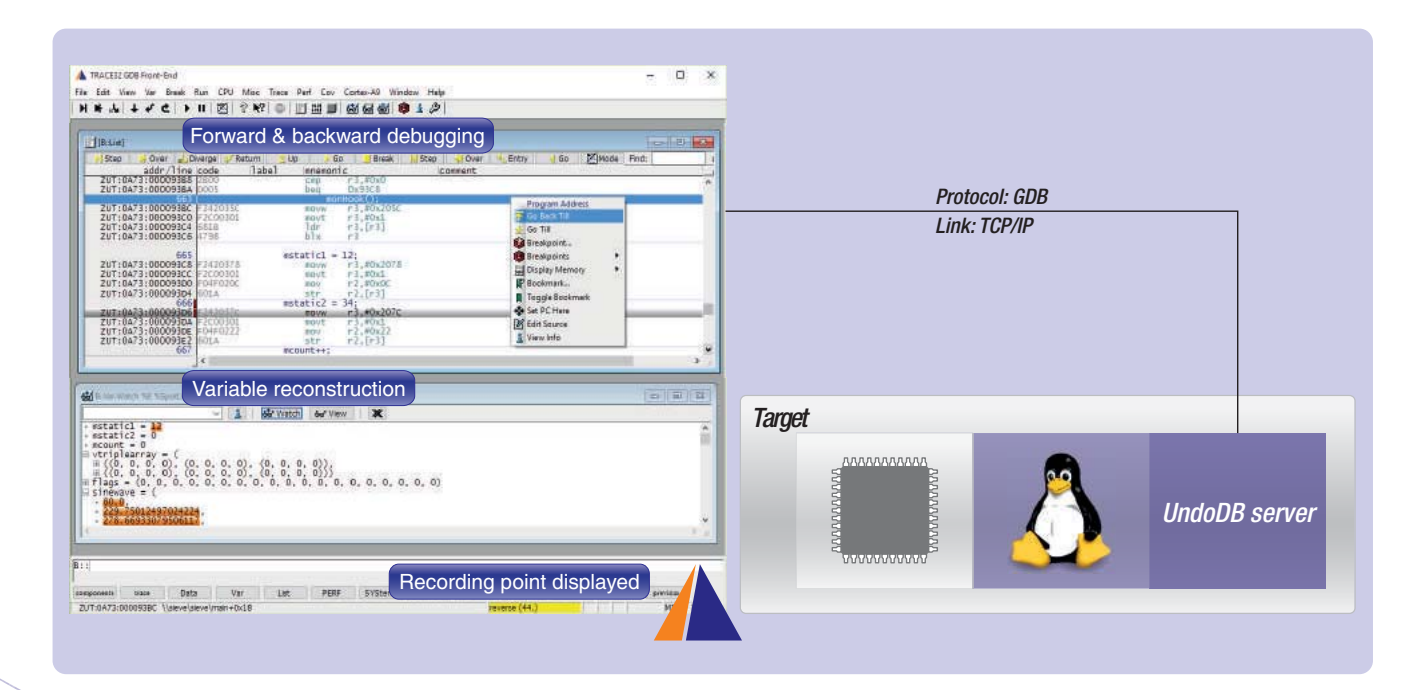

如需了解更多信息,请登陆官网 **www.lauterbach.cn** 或发邮件至:**info\_cn@lauterbach.com**

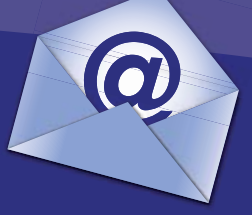

**LEADING through Technology**